# PARADYGMATY I JĘZYKI PROGRAMOWANIA

Programowanie funkcyjne (w-9)

## Zagadnienia

□ Wstęp

□ Rachunek *lambda* i programowanie funkcjonalne (Podstawa: An *introduction to functional programming through lambda calculus*. Greg Michaelson.) 

¨ Podsumowanie 

# Entscheidungsproblem

#### **Historia** ... **WEIGHT THE RESERVE THE SECTION OF A SECTION OF A SECTION OF A SECTION OF A SECTION OF A SECTION OF A SECTION OF A SECTION OF A SECTION OF A SECTION OF A SECTION OF A SECTION OF A SECTION OF A SECTION OF A S**

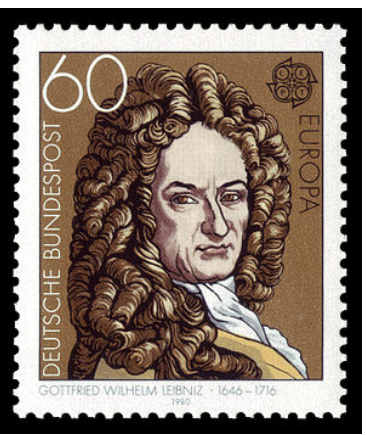

Gottfried Wilhelm Leibniz (1646—1716) 

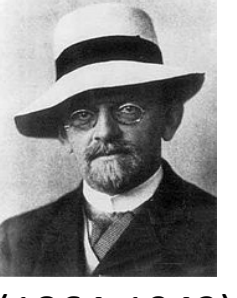

 $(1864 - 1943)$ 

#### David Hilbert:

*Czy istnieje algorytm, który w ramach danego języka formalnego pozwoli udowodnić prawdziwość lub fałszywość zdań wywiedzionych z tego języka?* 

Kurt Goedel: *W aksjomatycznej niesprzecznej teorii matematycznej*  zawierającej pojęcie liczb

*naturalnych da się sformułować*  takie zdanie, którego w ramach tej teorii *nie da się ani udowodnić, ani obalić.* 

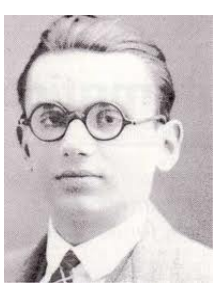

(1906-1978) 

# Entscheidungsproblem

### Dowód...

W latach 1936 i 1937 Alonzo Church i Alan Turing w niezależnie opublikowanych pracach pokazali, ze problem decyzyjny Hilberta nie posiada ogólnego rozwiązania.

- ¨ Church: rachunek lambda (*λ*)
- Turing: maszyna Turinga
- Obie teorie (Churcha i Turinga) miały i mają dominujący wpływ na rozwój informatyki i teorii obliczania

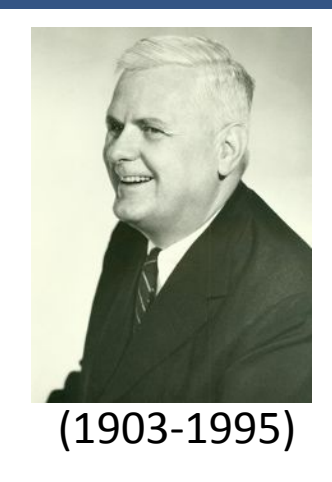

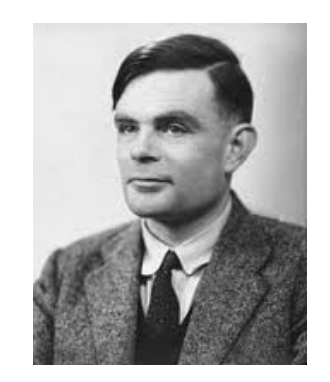

w-9 24.04.2014

# Porównanie języków i/f

#### $\Box$  Języki imperatywne

- **□** oparte na ciągu przypisań
- $\blacksquare$  ta sama nazwa może być związana z wieloma wartościami
- **□** ustalony porządek obliczeń
- $\blacksquare$  wartości związane z nazwą są nadawane przez powtarzanie poleceń

¤ ... 

#### $\Box$  Języki funkcyjne

- ¤ oparte na zagnieżdżonych wywołaniach funkcji
- nazwa może być związana tylko z jedną wartością
- $\Box$  porządek obliczeń nie ma znaczenia
- nowe nazwy wiązane są z nowymi wartościami poprzez rekurencyjne wywołania funkcji
- $\Box$  dostarczają jawnych reprezentacji struktur danych
- $\blacksquare$  funkcje są wartościami
- $\Box$  oparte na logice matematycznej, teorii obliczeń, teorii funkcji rekurencyjnych, rachunku *λ*

### Rachunek λ - podstawy **6**

# Rachunek  $\lambda$  – podstawy

- $\Box$  Rachunek lambda jest teorią funkcji jako formuł system operowania funkcjami, wyrażeniami
- □ <wyrażenie> := <nazwa> | <funkcja> | <obliczanie>
- ¨ <funkcja> := *λ*<nazwa> **.** <wyrażenie>
	- $\blacksquare$  <nazwa> zmienna związana (podobna do parametru formalnego w deklaracji funkcji w językach imperatywnych). Kropka "." oddziela zmienną związaną od wyrażenia, w którym nazwa jest używana. Jest to ciało funkcji – może być wyrażeniem *lambda*. Funkcja nie ma nazwy!
- ¨ <obliczanie> := (<wyrażenie\_fun> <wyrażenie\_arg>) – zastosowanie funkcji do wyrażenia, argumentu.
	-

Przykład: (λx.x λa.λb.b)

# Najmniejszy język funkcjonalny

 $\Box$  Definicja w zapisie BNF

```
\langle \lambda \rangle-term> := \langle \lambda \rangle -term> \langle \lambda \rangle / \lambda \rangle / \lambda \rangle -term> \langle \lambda \rangle\left| \begin{array}{l} \langle < \lambda \text{ -term} > \langle \lambda \text{ -term} > \rangle \\ \langle < \lambda \text{ -term} > \langle \lambda \text{ -term} > \rangle \end{array} \right|
```
Lub w zwarty sposób:

```
E := V \mid \lambda \text{ V.E} \mid (E1 E2)V := x \mid y \mid z \mid ...
```
gdzie V jest dowolną zmienną a E jest dowolnym λ-wyrażeniem. λV nazywamy głową λ-wyrażenia a E ciałem.

# Rachunek  $\lambda$  – podstawy

- $\Box$  Obliczanie, dwa rodzaje
- $\Box$  W obu wypadkach najpierw obliczane jest wyrażenie funkcyjne w celu zwrócenia funkcji
- $\Box$  Sposoby obliczania
	- zmienna związana w ciele funkcji jest zastępowana przez wartość wyrażenia (argument) – *tryb aplikacyjny* (w Pascalu *wywołanie przez wartość*)
	- $\blacksquare$  zmienna związana w ciele funkcji jest zastępowana przez nieobliczone wyrażenie – *tryb normalny* (w Algolu *wywołanie przez nazwę*)
- $\Box$  Na końcu obliczane jest ciało funkcji
- $\Box$  Tryb normalny jest wygodny, lecz może być mniej efektywny

# Funkcje w różnych zapisach

Teoria zbiorów: **{(x,y) |** ∀**x,y** ∈ **N : y = x2}** Algebra: **f : N->N**   $f(x) = x^2$ ; λ-notacja bez typów: **(λx.x\*x)** Typowana notacja λ: **(λx:int.x \* x)** Polimorficzna notacja λ: **(λx:α.x\*x)**  LISP: **(defun square(x) (\* x x)))** Scheme: **(define square (lambda (x) (\* x x)))**  Fortran **function square(x) square=x\*x end** 

#### K & R C: square(x) int  $x$ ; { return  $(x*x)$ ; } Algol60: **integer procedure square(x); integer x; begin square := x\*x end;** Pascal: **function square (x:integer) : integer; begin square := x\*x end;** ANSI C/C++ & Java: int square(int x) { return  $(x * x)$  ; } ML97: fun square  $x = x * x$ ; fun square  $(x:int) = x * x;$ val square = fn  $x \Rightarrow x * x$ ; Haskell: **square :: Integer->Integer** square  $x = x * x$  $map (\x \rightarrow x * x) [1,2,3,4,5]$  $[(x,y) | x \leftarrow [0..], y \leftarrow [x * x]]$

# Funkcje

#### $\Box$  Funkcje matematyczne:

f: X  $\rightarrow$  X; f. identycznościowa; X dowolny zbiór

```
g: x \rightarrow x^2; (dziedzina, przeciwdziedzina – zbiór wartości)
h: x \rightarrow e^x
```
- □  $\lambda$  x.x funkcja identycznościowa;  $\lambda$  x.x<sup>2</sup>;  $\lambda$  x.e<sup>x</sup>; etc.
- $\Box$  Zastosujmy funkcję identycznościową do siebie samej: ( $\lambda$ x.x  $\lambda$ x.x). Tutaj  $\lambda$ x.x jest zastosowana do argumentu  $\lambda x \cdot x$ . Podczas obliczania wyrażenia zmienna związana x w wyrażeniu funkcyjnym  $\lambda x.x$  jest zastępowana przez wyrażenie-argument  $\lambda x.x$  w ciele funkcji x, dając  $\lambda$  x  $\cdot$  x, czyli to samo

 $\Box$  Funkcje "samoobliczalne". Weźmy funkcję  $\lambda$  s. (s s)– jej ciało (s s) jest obliczaniem funkcji s na argumencie s. Zastosujmy  $\lambda \times$  x do tej funkcji:  $(\lambda \times x \lambda s.(s s)) \rightarrow \lambda s.(s s).$ Zastosowanie  $\lambda$  s.(s s) *do*  $\lambda$ x.x: ( $\lambda$ s.(s s)  $\lambda$ x.x) -> ( $\lambda$ x.x  $\lambda$ x.x) - $>$   $\lambda$  x, x. Dalej:  $(\lambda s.(s s) \lambda s.(s s)) \rightarrow (\lambda s.(s s) \lambda s.(s s))$  $\rightarrow$ ... $\rightarrow$ ( $\lambda$ s.(s s)  $\lambda$ s.(s s)) – proces nieskończony

 $\Box$  Funkcje te można wykorzystać do budowy funkcji rekurencyjnych

# Funkcja obliczania funkcji

- $\Box$   $\lambda$  fun.  $\lambda$  arg. (fun arg) zastosowanie tej funkcji zwraca funkcję, która stosuje pierwszy argument do drugiego... Np. użyjemy tej funkcji by zastosować funkcję identycznościową do funkcji samoobliczalnej  $\lambda$  s. (s s): ((λfun.λarg.(fun arg) λx.x) λs.(s s))  $\rightarrow$  ( $\lambda$ arg.( $\lambda$ x.x arg)  $\lambda$ s.(s s))  $\rightarrow$  ( $\lambda$ x.x  $\lambda$ s.(s s))  $\rightarrow$   $\lambda$  s. (s s)
- $\Box$  Inny zapis dla ułatwienia redukcji:
	- $\blacksquare$  def id =  $\lambda$ x.x
	- $\blacksquare$  def self apply =  $\lambda$  s.(s s)
	- $\blacksquare$  def apply =  $\lambda$  fun.  $\lambda$  arg. (fun arg)
	- ¤ (<nazwa> <argument>) == (<funkcja> <argument>)
	- ¤ (<funkcja> argument>) => <wyrażenie>

# Funkcje z funkcji

#### $\Box$  Inna funkcja identycznościowa

```
\blacksquare def id2 = \lambdax.((apply id) x);
   (id2 id) 
   == (\lambda x.((apply id) x) id)=> ((apply id) id) 
   \Rightarrow ((\lambdafunc.\lambdaarg.(func arg) id)
   \Rightarrow (\lambda arg.(id arg) id)
   \Rightarrow (id id)
   \Rightarrow ... \Rightarrow id
```
**□** id i id2 są równoważne. Załóżmy, że arg oznacza dowolne wyrażenie. Mamy

```
(id2 arg) 
== (\lambda x.((apply id) x) arg)\Rightarrow ( (apply id) arg)
\Rightarrow (id arg) \Rightarrow ... \Rightarrow arg
```
# Funkcje z funkcji

**14** 

 $\Box$  Funkcja obliczania funkcji.... Oznaczmy przez  $\leq$ funct $>$  dowolną funkcję 

(apply <funct>) = =  $(\lambda \bar{f}, \lambda a.$ (f a) <funct>) =>  $\lambda a.$ (<funct> a)

i zastosujmy do <arg>

 $(\lambda a.$  (<funct> a) <arg>) => (<funct> <arg>)

czyli (apply <funct>) działa jak oryginalna <funct>

 $\Box$  def self apply2 =  $\lambda$ s.((apply s) s) □ Pokazać, że self apply2 jest równoważna self apply.

# Wybór pierwszego argumentu

#### $\Box$  def select first =  $\lambda$  first.  $\lambda$  second.first

Funkcja ta ma związaną zmienną first i ciało λ second.first; zastosowanie jej do argumentu zwraca funkcję, która zastosowana do innego, dowolnego argumentu zwraca argument pierwszy, np.

```
¤ ((select_first id) coś) 
  == ((λfirst.λsecond.first id) coś)
  \Rightarrow (\lambda second id) coś) \Rightarrow id
```

```
¤ ((select_first <arg1>) arg2) 
   == ((\lambda \text{first. } \lambda \text{ second. first } \langle \text{arg1>} ) \langle \text{arg2>} )\Rightarrow (\lambda second.<arg1> <arg2>) => <arg1>
```
# Wybór drugiego argumentu

 $\Box$  def select second =  $\lambda$  first.  $\lambda$  second.second

```
Związana zmienna: first;
Ciało:		λsecond.second –	identyczność
```
□ Mamy więc

```
¤ ((select_second id) apply) 
   \dot{=} ((\lambdafirst.\lambda second.second id) apply)
   \Rightarrow (\lambda second.second, apply) => apply
```
 $\blacksquare$  dla *dowolnych* <arq1>, <arq2>:

```
((select_second <arg1>) <arg2>) 
\dot{=} ((\lambdafirst.\lambdasecond.second <arg1>) <arg2>)
=> (λsecond.second <arg2>) 
\Rightarrow \langle \text{arg2} \rangle
```
## Funkcje **select**

 $\Box$  select\_second zwraca jedynkę

```
(select-second )\n== ( 
$$
\lambda
$$
 first.  $\lambda$  second. second )\n>>  $\lambda$  second.second == id
```

¨ Dalej 

(select first id) => id Pokazać. 

### Tworzenie pary, wybieranie elementów pary

 $\Box$  Poniższa funkcja zachowuje się jak para:

```
def make pair == \lambda first. \lambda second. \lambda func. ((func first) second)
```

```
Zmienna związana: first
Zauważmy, że argumenty first i second są aplikowane przed func!<br>dając λ func.((func first) second)
```
Funkcja zastosowana do select first wybiera argument pierwszy, a zastosowana do select second, argument drugi.

 $\Box$  Mamy więc możliwość wybierania elementów

```
(((make_pair <arg1>) <arg2>) select_first) 
\Rightarrow \langle \text{argl} \rangle(((make_pair <arg1>) <arg2>) select_second) 
\Rightarrow \langle \text{arg2} \rangle
```
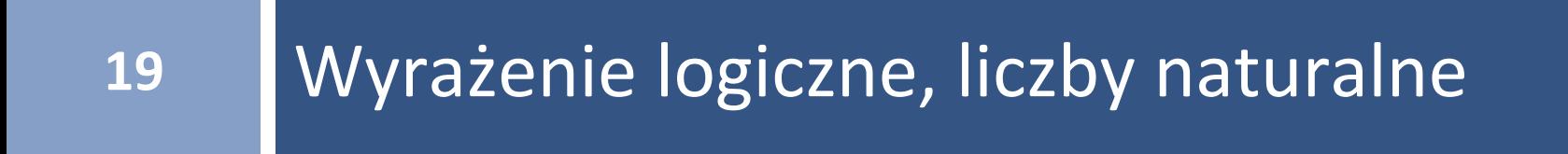

# Wyrażenia logiczne

- $\Box$  Logika boolowska opiera sie na wartościach TRUE i FALSE i operacjach NOT, AND, OR itd.
- $\Box$  W wyrażeniu (np. w języku C)

```
						<warunek> ? <wyrażenie> : <wyrażenie>
```
wybierane jest pierwsze wyrażenie gdy warunek jest prawdą i drugie gdy warunek jest fałszem 

 $\Box$  Wyrażenia warunkowe można modelować za pomocą wersji make pair - funkcji tworzenia par : def cond =  $\lambda$ e1. $\lambda$ e2. $\lambda$ c.((c e1) e2)

```
\Box Łatwo sprawdzić (patrz: następna strona), że
   ((cond < expr1>) < expr2>) \ge \lambda c.((c < expr1>) < expr2)
```

```
Stosując to do select first dostaniemy:
(\lambda c.((c \leq xpr1>]) \leq r2) select first) =>...=> \leq r1
```

```
Zastosowanie cond do select second daje:
(\lambdac.((c <expr1>) <expr2>) select second) =>...=> <expr2>
```
# Wyrażenia logiczne

 $\Box$  Sprawdzenia (z poprzedniej strony;  $\langle wyr \rangle$  = wyrażenie)

```
((cond <wyr1>) <wyr2>)
= ((\lambda e_1, \lambda e_2, \lambda c.((c e_1) e_2) \times wyr1>) \times wyr2>)\Rightarrow \e2. \lambda c((c <wyr1>) e2) <wyr2>)
\Rightarrow \lambda \text{ c.}((c \leq \leq \leq \leq \leq \leq \leq \leq \leq \leq \leq \leq \leq \leq \leq \leq \leq \leq \leq \leq \leq \leq \leq \leq \leq \leq \leq \leq \leq \leq \leq \leq \leq \leq
```
 $\Box$  Stosując tę funkcję do select first otrzymamy:

```
(\lambdac.((c <wyr1>) <wyr2>) select first)
\Rightarrow((select first <wyr1>) <wyr2>)
\Rightarrow... \Rightarrow <wvr1>
```

```
Zastosowanie do select second prowadzi do:
(\lambda c.((c \text{ <i>wyr1</i>>) <i>wyr2</i> ) select second) =&gt; <i>wyr2</i> >
```
 $\Box$  Operacje logiczne możemy modelować, definiując wartości  $true$  i false:

```
def true = select_first
def false = select_second
```
# Wyrażenia logiczne - NOT

### ¨ NOT jest operatorem jednoargumentowym:  $NOT < operand>$  $\Box$  def not =  $\lambda x \cdot ((\text{cond false}) \text{ true}) x)$ Sprawdźmy działanie. Wnętrze:

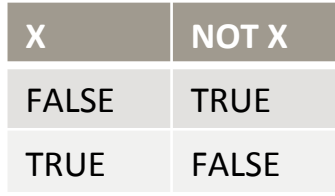

```
X ? FALSE : TRUE
```

```
(((cond false) true) x) 
= (((cond \lambda e2.\lambda c. ((c e1) e2) false) true) x)
\Rightarrow ((\lambdae2.\lambdac.((c false) e2) true) x)
\Rightarrow (\lambdac.((c false) true) x) => ((x false) true)
```

```
¨ Uproszczona definicja NOT jest więc:
```

```
def not = \lambdax.((x false) true)
Sprawdzenie "NOT TRUE":
(not true) == (\lambda x.((x \text{ false}) \text{ true}) \text{ true}) => ((true false) true)
== ((\lambdafirst. \lambda second.first false) true) => (\lambda second.false true) => false
Podobnie "NOT FALSE"
((not false) == ((\lambda x.((x \text{ false}) \text{ true}) \text{ false})\Rightarrow (\lambda second.false true) \Rightarrow true
```
# Wyrażenia logiczne - AND

### ¨ AND

Jeśli X jest TRUE to wynikiem X AND Y jest drugi argument, a jeśli X jest FALSE to wynikiem jest FALSE.

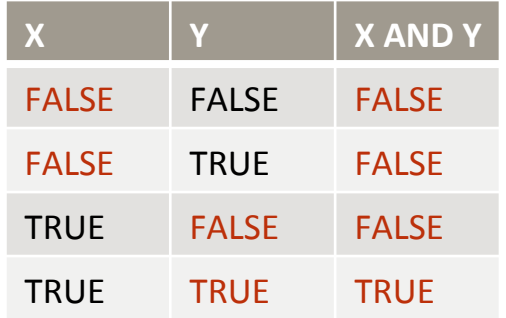

 $X$  ? Y : FALSE

 $\Box$  Reguła działania selektorów: jeśli lewy operand == TRUE to wybieramy prawy operand jako wynik, a jeśli lewy operand == FALSE wybieramy lewy

# Wyrażenia logiczne - AND

□ Definicja

```
def and = \lambda x \cdot \lambda y \cdot ((\text{cond } y) \text{ false}) y)
```
 $\Box$  Uproszczenie ciała funkcji wewnętrznej

```
(((cond y) false) x) 
== ((\lambda e1.\lambda e2.\lambda c.((c e1) e2) y) false) x)\Rightarrow ((\lambdae2.\lambdac.((c y) e2) false) x)
\Rightarrow (\lambdac.((c y) false) x)
\Rightarrow ((x y) false)
```
□ Definicja AND po uproszczeniu:

def and =  $\lambda x \cdot \lambda x \cdot ((x \vee x)$  false)

```
\square Sprawdzenie, np. "TRUE AND FALSE":
   ((and true) false) == ((\lambdax.\lambday.((x y) false) true) false)
   \Rightarrow (\lambday.((true y) false) false)
   => ((true false) false)
   \Rightarrow ((\lambda first. \lambda second.first false) false)
   \Rightarrow (\lambda second.false) false) => false
```
# Wyrażenia logiczne - OR

### ¨ OR

Jeśli pierwszym operandem jest TRUE to wynik jest TRUE; w innym przypadku wynikiem jest drugi operand 

¨ Definicja 

```
def or = \lambda x.\lambda y. (((cond true) y) x)
```

```
¨ Uproszczenie
```

```
(((cond true) y) x) 
= (((\lambdae1.\lambdae2.\lambdac.((c e1) e2) true) y x)
\Rightarrow ((\lambdae2.\lambdac.((c true) e2) y) x)
\Rightarrow (\lambdac.((c true) y) x)
((x true) y)
```
□ Nowa definicja

def or =  $\lambda x. \lambda y.$  ((x true) y)

 $\square$  Sprawdzić poprawność definicji z tabelką prawdy, tzn. obliczyć: ((or false) true), ((or false), false), itd. 

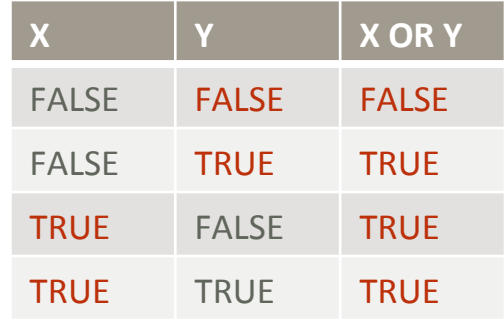

**X** ? TRUF : Y

### Wyrażenia logiczne, podsumowanie

**26** 

¨ NOT

def not =  $\lambda$ x.((x false) true)

¨ AND

def and =  $\lambda x \cdot \lambda y \cdot ((x \ y) \text{ false})$ 

¨ OR

def or =  $\lambda$ x.  $\lambda$ y. ((x true) y)

## Wyrażenia logiczne, liczby całkowite

- $\Box$  Liczby całkowite. Jak reprezentować jawnie liczby całkowite?
- $\Box$  Oprzemy się na stwierdzeniu, że są one następnikami zera:
	- $1$  = następnik 0
	- $2$  = następnik  $1$  = następnik następnika 0
	- $3$  = następnik  $2$  = nastepnik następnika następnika 0 itd.
- $\Box$  Potrzebujemy funkcji reprezentującej zero oraz funkcji następnika: succ takich, że: def one = (succ zero) def two = (succ one) itd.

### Wyrażenia logiczne, liczby całkowite

 $\Box$  Zero możemy reprezentować np. przez id:

def zero = id

natomiast succ przez: 

def succ =  $\lambda$ n. $\lambda$ s.((s false) n)

Za każdym razem gdy zastosujemy *succ* do liczby *n* otrzymamy parę funkcji gdzie  $false$  jest pierwsza i następnie jest liczba n

```
\Box one == (succ zero) ==
  \lambdan.\lambdas((s false) n)
  zero) =>
  λs.((s false) zero)
```

```
\blacksquare two ==(succ one) ==
    (\lambda n.\lambda s.((s false) n)one) \Rightarrow\lambdas.((s false) one) ==<br>\lambdas.((s false) \lambdas.((s
    false) zero))
\blacksquare three =(succ two) ==(\lambda n.\lambda s. ((s false) n)
    two) =><br>\lambdas.((s false) two) ==<br>\lambdas.((s false) \lambdas.((s
    false) one) ==<br>\lambdas.((s false) \lambdas.((s
    false) \lambdas.((s false)
    zero)))
```
¤ itd. (Zadanie: Wypisać wyrażenia dla four, five)

### Wyrażenia logiczne, liczby całkowite

 $\Box$  Można zdefiniować funkcję iszero, która sprawdza, czy liczba jest zerem i zwraca true lub false; np.

```
\lambda s.((s false) \langlenumber>).
```
Jeśli argumentem jest select first to wybierane jest false (Pamiętamy, że liczba jest funkcją z argumentem, który może być użyty jako selektor)

```
(\lambdas.((s false) <number>) select first)
=> ((select_first false) <number>) 
== ((λfirst.λsecond.first false) <number>) 
\Rightarrow (\lambda second.false <number>)
\Rightarrow false
```
### Wyrażenia logiczne, liczby całkowite

□ Jeśli zastosujemy zero (identyczność) do select first to zostanie zwrócona wartość select first, która jest z definicji równa true

```
(zero select_first) ==
(\lambda x.x select first) =>
select first ==
true
```
 $\Box$  To sugeruje definicję

```
def iszero = \lambdan.(n select first)
```
### Podsumowanie...

*def id*  $x = x$ *def self\_apply s = s s def apply func* =  $λarg.(func arg)$ 

*def apply func arg = func arg def select\_first first = λsecond.first*

*def select\_first first second = first def select second first = λsecond.second*

*def select\_second first second = second*

*def make pair e1* =  $\lambda$ *e2.λc.(c e1 e2)* 

*def make\_pair e1 e2 = λc.(c e1 e2)* 

*def* make\_pair e1 e2 c = c e1 e2 *def cond e1 e2 c = c e1 e2 def true first second = first def false first second = second def not x = x false true def and x y = x y false def or x y = x true y* 

Inne funkcje tworzy się podobnie.

### Nowy zapis ...

 $\Box$  Dla pewnych funkcji mamy standardowy, równoważny zapis, np. zamiast

cond <wyr\_prawdy> <wyr\_fałszu> <warunek>

#### piszemy

if <warunek> then <wyr prawdy> else <wyr\_fałszu>

```
\Box Zapiszemy więc, np. dla not
   def not x =if x<br>then false<br>else true
\Box dla and:
   def and x y =<br>if xthen y<br>else false
\Box i dla or:
   def or x y =
         if x
         then true
         else y
```
¨ itd

# Rekurencja

- $\Box$  Jak używana jest rekurencja w programowaniu funkcyjnym?
- $\Box$  W językach funkcyjnych programy oparte są na strukturalnie zagnieżdżonych wywołaniach funkcji
- □ Powtarzanie opiera się na rekurencji: "*definiowaniu czegoś przez to samo"*
- $\Box$  Należy rozróżniać prostą rekurencję gdzie znamy liczbę powtórzeń od rekurencji ogólnej gdzie liczba powtórzeń nie jest znana
- $\Box$  Przykład. Dodawanie dwu liczb poprzez zwiększanie jednej z nich i jednoczesne zmniejszanie drugiej do momentu aż stanie się zerem

```
def add x y =<br>if iszero y<br>then x<br>else add (succ x) (pred y)
```
### Operacje arytmetyczne

### $\Box$  Potęgowanie (naturalne)

Potęgi liczb naturalnych oblicza się przez mnożenie liczby potęgowanej przez siebie, zmniejszenie wykładnika o jeden, i dalsze powtarzanie mnożenia otrzymanego wyniku przez liczbę potęgowaną aż do momentu gdy wykładnik będzie zerem, a więc potęga będzie jedynką. Funkcja potęgowania jest postaci

```
rec power x y =<br>if iszero y<br>then one<br>else mult x (power x (pred y))
```
# Potęgowanie. Przykład

```
power two three \Rightarrow ... \Rightarrowmul<sup>+</sup> two
       (power two (pred three)) \rightarrow ... \rightarrowmult two 
        (mult two 
                (power two (pred (pred three)))) \rightarrow ... \rightarrowmult two 
        (mult two 
                 (mult two 
                          (power two (pred (pred (pred three)))))) \rightarrow ... \rightarrowmult two 
        (mult two 
                (mult two one)) \rightarrow ... \rightarrowmult two 
       (mult two two) \rightarrow ... \rightarrowmult two four \Rightarrow ... \Rightarroweight
```
# Odejmowanie

 $\Box$  Różnicę dwu liczb naturalnych znajdziemy, powtarzając obliczenia dla różnicy obu zmniejszonych o jeden liczb. Jeśli w kolejnym kroku pierwsza z liczb stanie się zerem to druga będzie szukaną różnicą

```
rec sub x = if iszero y 
   then x 
   else sub (pred x) (pred y)
```
 $\Box$  Policzyć dla wprawy sub four two  $\Rightarrow$  2 Uwaga:  $sub$  zwraca zero dla  $x < y$ .

## Dzielenie

- $\Box$  Problem dzielenia przez zero
- $\Box$  Dla niezerowego dzielnika zliczamy ile razy można go odjąć od dzielnej aż do momentu gdy dzielna będzie mniejsza od dzielnika

```
rec div1 x y = if greater y x 
    then zero
    else succ (div1 (sub x y) y) 
def div x y = if iszero y 
    then zero
    else div1 x y
```
 $\Box$  Pokazać, że div seven three => 2

# itd.

- □ Typy; reprezentacja
- $\square$  Sprawdzanie typów
- $\Box$  Listy i operacje na listach
- □ Napisy (strings)
- $\Box$  Struktury bardziej złożone; drzewa
- $\Box$  Leniwe obliczanie

```
¨ ...
```
- □ Języki
	- ¤ SCHEME
	- ¤ ML
	- ¤ LISP
	- ¤ ...

### Przykład: przekazanie przez wartość

- **(λx.λf.f(succ x))(λz.(λg.(λy.(add (mul (g y) x)) z)))) (λz.(add z 3)) 5)** 
	- **=> (λx.λf.f(succ x))(λz.(λg.(λy.(add (mul (g y) x)) z)))) (add 5 3)**
	- **=> (λx.λf.f(succ x))(λz.(λg.(λy.(add (mul (g y) x)) z)))) 8**
	- **=> (λf.f(succ 8))(λz.(λg.(λy.(add (mul (g y) 8))) z))**
	- **=> (λz.(λg.(λy.(add (mul (g y) 8))) z)) (succ 8)**
	- **=> (λz.(λg.(λy.(add (mul (g y) 8))) z)) 9**
	- $=$   $(\lambda q.(\lambda y.(\text{add }(\text{mul }(q y), 8))))$  9)

Redukcję argumentu ((λz. (add z 3)) 5) należy traktować jak optymizację ponieważ przekazana została wartość, a nie wyrażenie, które byłoby obliczane dwukrotnie w ciele funkcji. Wyrażenie końcowe (jeszcze nie zredukowane do postaci normalnej) zawiera wywołania przez wartość.

# Konstrukcja list

□ Funkcja parowania: pair

def pair = λa.λb.λf.f a b

□ Funkcje selekcji elementów *head* i tail

def head =  $\lambda q . q (\lambda a . \lambda b . a)$ def tail =  $\lambda q \cdot q (\lambda a \cdot \lambda b \cdot b)$ 

# Konstrukcja list

 $\square$  Sprawdzenie poprawności funkcji head (pair p q)

head(pair p q) => => (λg.g (λa.λb.a))((λa.λb.λf.f a b) p q) => ((λa.λb.λf.f a b) p q) (λa.λb . a) => ((λb.λf.f p b) q)(λa.λb.a) => (λf.f p q)(λa.λb.a) => (λa.λb.a) p q => (λb.p) q => p

□ Zadanie. Sprawdzić poprawność funkcji tail

# Konstrukcja list

 $\Box$  Funkcja pair wystarcza do konstruowania dowolnie długich list (podobnie jak  $\cos w$  LISP). Zdefiniujmy stałą specjalną  $\min$ 

```
def nil = \lambda x.\lambda a.\lambda b.a
```
 $\Box$  Listę  $[1,2,3,4]$  można zbudować następująco:

```
def [1, 2, 3, 4] = pair 1 (pair 2 (pair 3 (pair 4 nil)))
```
□ Kombinacje selektorów head i tail pozwalają wybierać dowolne elementy z listy. Np.

```
head(tail (tail [1,2,3,4])) => 3
```
# Języki funkcyjne

- $\Box$  Wszystkie języki funkcyjne są w pewnym sensie syntaktyczną odmianą rachunku *lambda*
- $\Box$  Podstawową operacją we wszystkich językach funkcyjnych jest budowa funkcji – abstrakcji lambda i ich obliczanie
- ¨ Nazywanie funkcji ułatwia zapis (czytelność) – *lukier składniowy*
- $\Box$  Podstawą powtarzania obliczeń jest rekurencja
- $\Box$  Większość języków funkcyjnych używa zakresów statycznych, leksykalnych (bloki)
- $\Box$  Wyrażenie  $\text{let}$  lub where pozwala zastąpić konstrukcję lambda i jej aplikację. Np.

```
let x=6 in (add x 5) OZNACZA (\lambdax.(add x 5)) 6
```
lub

```
(add x 5) where x=6 też oznacza to samo
```
# Redukcje α, β, η, δ

 $\Box$  red- $\alpha$ : pozwala zamieniać zmienne związane w wyrażeniu lambda na inne zmienne 

 $\lambda v \cdot E \Rightarrow_{\alpha} \lambda w \cdot E[v->w]$ 

- $\Box$  red-β: przekazanie argumentu (wyrażenia) do funkcji  $(\lambda v \cdot E) E_1$  =><sub>β</sub> E[v->E<sub>1</sub>]
- $\Box$  red-η: Jeśli  $\lor$  jest zmienną, a  $E$  wyrażeniem i  $\lor$  nie występuje  $w \mathbb{E}$  to (nie stosuje się do  $E$  reprezentujących stałe)  $\lambda v$ . (E v) =><sub>n</sub> E
- $□$  red-δ: w rachunku *lambda ze stałymi* reguły redukcji związane z tymi stałymi i funkcjami noszą nazwę reguł delta
- $\Box$  Wyrażenie lambda jest w postaci normalnej jeśli nie daje się redukować beta lub delta. Wyrażenie nie zawiera nieobliczonych funkcji

# Listy...

### **LISTA**

- $\blacksquare$  nil jest listą
- $\Box$  cons h t jest lista (h head, t – tail; głowa i ogon)
- $\blacksquare$  jeśli h jest dowolnym obiektem i t jest listą
- $\Box$  cons jest tradycyjną nazwą konstruktora list
	- $\Box$  cons 4 nil lista, w której head=4, a tail=nil
	- $\Box$  head cons h t => h; head  $nil \Rightarrow$  error
- $\Box$  tail cons h t => t; tail nil => error

 $def$  HEAD  $L =$ if islist L then (value L) select\_first else LIST\_ERROR 

 $def$  TAIL  $L =$ if islist L then (value L) select\_second else LIST\_ERROR 

# Długość listy

### $\Box$  Funkcja obliczania długości listy (rekurencja)

```
IENGTH nil = 0
LENGTH (CONS H T) = SUCC (LENGTH T)
```

```
definicja
rec LFNGTH L =IF ISNIL L
 THEN 0
 ELSE SUCC (LENGTH (TAIL L))
```
#### □ Przykład

```
LENGTH (CONS 1 (CONS 2 (CONS 3 NIL))) -> ... ->
SUCC (LENGTH (CONS 2 (CONS 3 NIL))) -> ... ->
SUCC (SUCC (LENGTH (CONS 3 NIL))) \rightarrow ... \rightarrowSUCC (SUCC (SUCC (LENGTH NIL))) -> ... ->
SUCC(SUCC(SUCCO))) ==
```
# Dodawanie elementów – append

### $\Box$  Dodawanie elementów do listy

APPEND NIL  $L = L$ APPEND (CONS H T)  $L =$  CONS H (APPEND T L)

□ Przykład

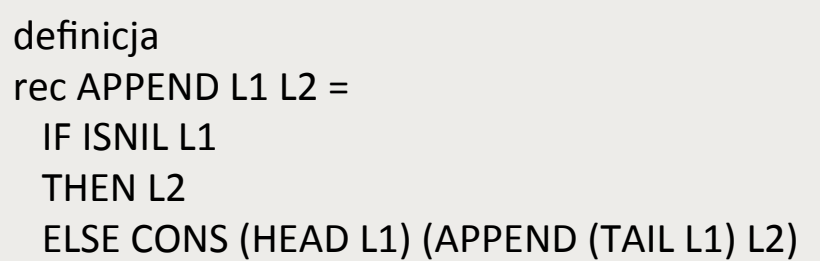

APPEND (CONS 1 (CONS 2 NIL)) (CONS 3 (CONS 4 NIL)) -> ... -> CONS 1 (APPEND (CONS 2 NIL) (CONS 3 (CONS 4 NIL))) -> ... -> CONS 1 (CONS 2 (APPEND NIL (CONS 3 (CONS 4 NIL)))) -> ... -> CONS 1 (CONS 2 (CONS 3 (CONS 4 NIL)))

### Zapis...

### $\Box$  Inny zapis dla list

CONS (CONS 5 (CONS 12 NIL)) (CONS (CONS 10 (CONS 15 NIL)) (CONS (CONS 15 (CONS 23 NIL)) (CONS (CONS 20 (CONS 45 NIL)) NIL))) 

#### [[5,12],[10,15],[15,23],[20,45]]

W listach skonstruowanych za pomocą [i] zakłada się istnienie list pustej []

# Usuwanie elementów

 $\Box$  Jeśli lista jest pusta zwracana jest lista pusta. Jeśli pierwszy element listy jest taki jak usuwany to zwracany jest ogon listy; rekurencja

```
DELETE X | = |DELETE X(H::T) = T if <equal> X H
```
¨ Przykład 

```
definicja	
rec DELETE V L =IF ISNIL L
  THEN NIL
  				ELSE	
    IF EQUAL V (HEAD L)
    THEN TAIL L
    ELSE (HEAD L)::(DELETE V (TAIL L))
```

```
DELETE 10 [5,10,15,20]
(HEAD [5,10,15,20])::(DELETE 10 (TAIL [5,10,15,20])) -> ... ->
5::(DELETE 10 ([10,15,20]))
5::(TAIL [10,15,20]) \rightarrow ... \rightarrow5::[15,20] \Rightarrow ... \Rightarrow[5,15,20]
```
# Porównywanie list

### ¨ porównywanie

```
LIST\_EQUAL [] [] = TRUE
LIST_EQUAL [] (H::T) = FALSE
LIST EQUAL(H::T)[] = FALSELIST EQUAL (H1::T1) (H2::T2) = LIST EQUAL T1 T2
                              if <equal> H1 H2
LIST\_EQUAL (H1::T1) (H2::T2) = FALSEif NOT (<equal> H1 H2)
```
 $\Box$  Napisz definicję rekurencyjną rec LIST EQUAL L1 L2 korzystając z podanego powyżej przepisu działania funkcji

# Porównywanie list

#### ¨ ...

definicja LIST EQUAL (TAIL  $[2,3]$ ) (TAIL  $[2,4]$ ) -> ... -> LIST  $EQUAL [3] [4]$  -> ... -> { EQUAL (HEAD [3]) (HEAD [4])) -> ... -> EQUAL  $3$  4 -> ... -> FALSE} 

#### FALSE

```
rec LIST EQUALLI L2 =IF AND (ISNIL L1) (ISNIL L2)
  THEN TRUE
  				ELSE	
    IF OR (ISNIL L1) (ISNIL L2)
    THEN FALSE
    								ELSE	
       IF EQUAL (HEAD L1) (HEAD L2)
       THEN LIST EQUAL (TAIL L1) (TAIL L2)
       FLSE FALSE
```
# za tydzień ... !?

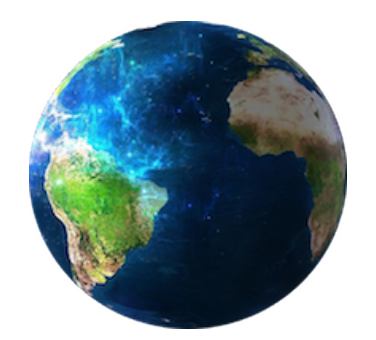

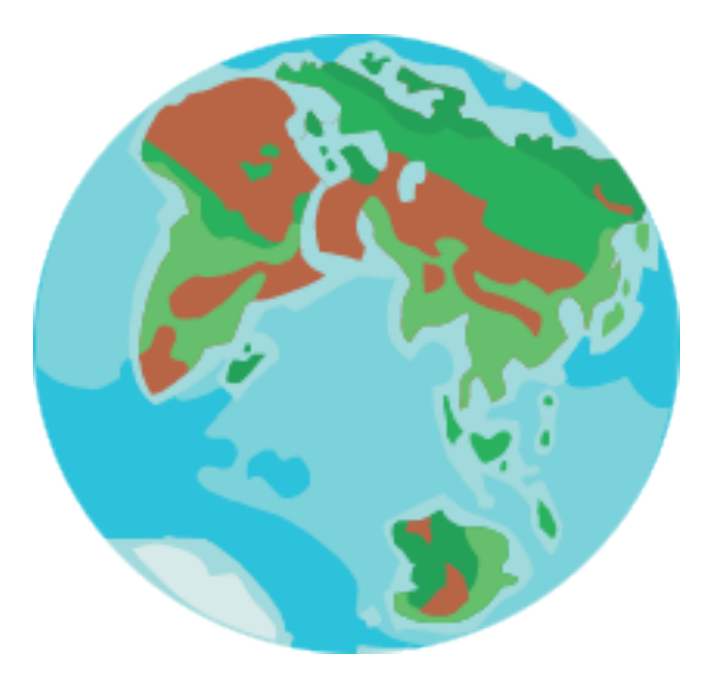